# ECE531: Advanced Operating Systems – Homework 6

Memory and Context Switching

Due: Friday, 3 November 2023, 5:00pm

This homework involves memory allocation and context switching.

## 1. Download the homework code template

• Download the code from:

```
http://web.eece.maine.edu/~vweaver/classes/ece531/ece531_hw6_code.tar.gz
```

• Uncompress the code. On Linux or Mac you can just

```
tar -xzvf ece531_hw6_code.tar.gz
```

- Note! The code layout has changed drastically since the previous homework!
  - Things have been moved to subdirectories
  - The userspace code is built separately and put into a ROMFS disk image.
  - Try building and running the code as soon as possible! I've only really tested on Linux so if it breaks for you let me know so I can address this.

#### 2. Context switch

- The code has been updated to allow full multi-tasking!
- First, kernel/drivers/timer/sp804\_timer.c was updated so the interrupt happens at 64Hz.
- vfork() and execve() were implemented to allow starting new processes. See the code in kernel/processes/
- A scheduler was added kernel/processes/scheduler.c that is run on every timer interrupt.
- When no jobs are ready, an idle task that does nothing is run.
- Test it out! Run printa & (the ampersand means run in the background). Then quickly type printb and you should see both jobs are running at the same time.
- Now go and answer question 4a below.

#### 3. Memory allocation code (4pts)

- Look at the memory allocation code in the find\_free() function in kernel/memory/memory.c.
- Determine what type of algorithm is used, and answer Question 4b below.
- Modify the memory.c file so it implements the next-fit algorithm.

# 4. Questions (6pts)

Answer these questions in the README file.

- (a) What type of scheduling algorithm is implemented in kernel/processor/scheduler.c?
- (b) What type of memory allocation algorithm is implemented in kernel/memory/memory.c?

# 0xf Memory

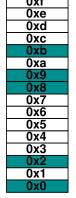

Memory Usage Bitmap 0000 1011 0000 0101

= Used Memory

= Free Memory

Each page of memory is 4kB

- (c) In the above diagram, how much memory is free?
- (d) If you were allocating a 16kB chunk of memory using the first-fit algorithm, where would it go?
- (e) If you were allocating a 16kB chunk of memory using the best-fit algorithm, where would it go?
- (f) In this case, why might the best fit result be better than the first fit one?
- (g) Would it be possible to allocate a 32kB chunk of RAM?If not, what could be done to make this possible?Would the proposed action work if the chunks of memory shown were allocated by a C program using malloc()?

## 5. Submit your work

• Run make submit in your code directory and it should make a file called hw6\_submit.tar.gz. E-mail that file to me as well as the document with the answers to the questions.